# **Collège Privé Laïc FAPO Département d'Informatique Epreuve d'Informatique**

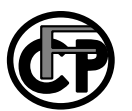

**Année Scolaire : 2020/2021 Classe de : Père CD Coef : 2 Duree : 1h**

**Examinateur :** M. MFONE

## **Évaluation Personnalisée N°3**

**Nom de l'élève :……………………………………………………………………..N°………**..

#### **indicateur de compétence :**

- ➔ Utiliser l'invite de commande
- ➔ Décrire les principes fondamentaux de la sécurité informatique
- **→** Utiliser les fichiers multimédias

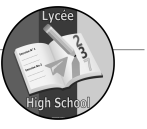

# **Partie 1 Évaluation des ressources**

### **Exercice 1**

1. Définir : commande……………………………………………………………………………………………………… ……………………………………………………………………………………………………………………. ……………………………………………………………………………………………………………..**0,5pt** invite de commande…………………………………………………………………………………………… ………………………………………………………………………………………………………………**0,5pt** 2. Expliquer comment on affiche la liste des commandes disponibles…………………………………………… ………………………………………………………………………………………………………………….. ……………………………………………………………………………………………………………..**0,5pt** 3. Expliquer comment on obtient de l'aide pour une commande particulière…………………………………… ……………………………………………………………………………………………………………………. …………………………………………………………………………………………………...**0,5pt**

L'arborescence ci-dessous a été créée sur la racine C de la partition

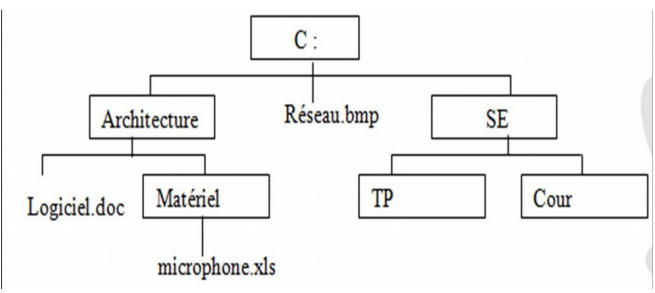

3) On suppose que le répertoire courant est TP. Écrire la commande qui permettra de :

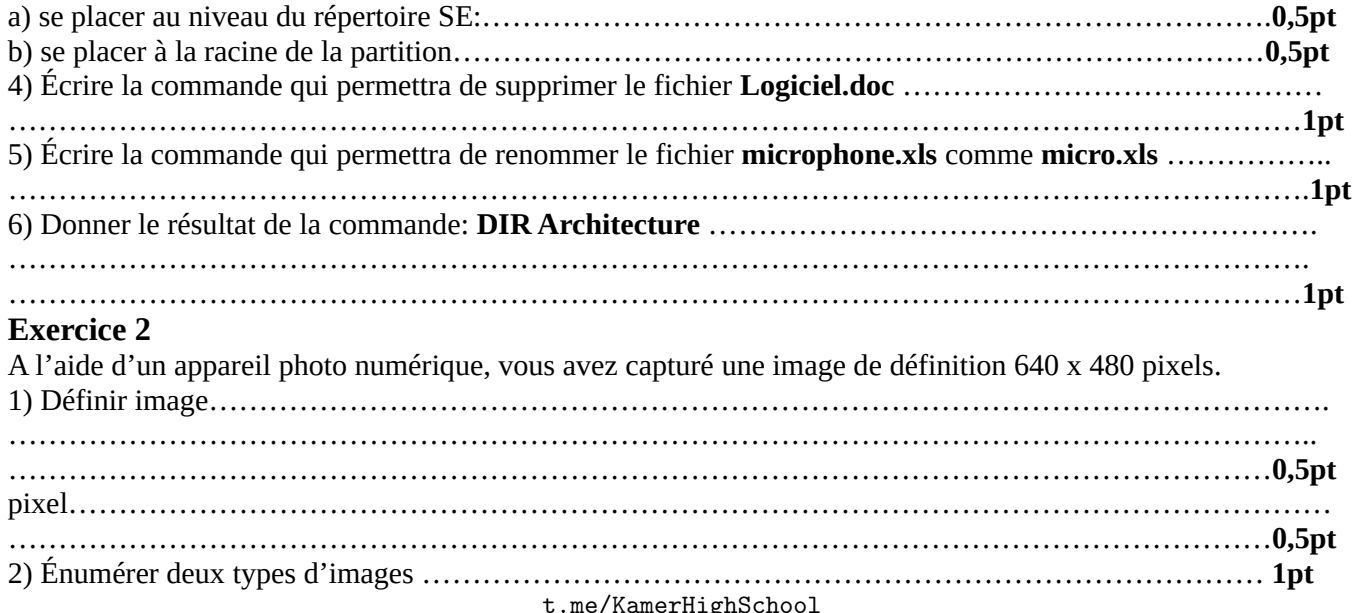

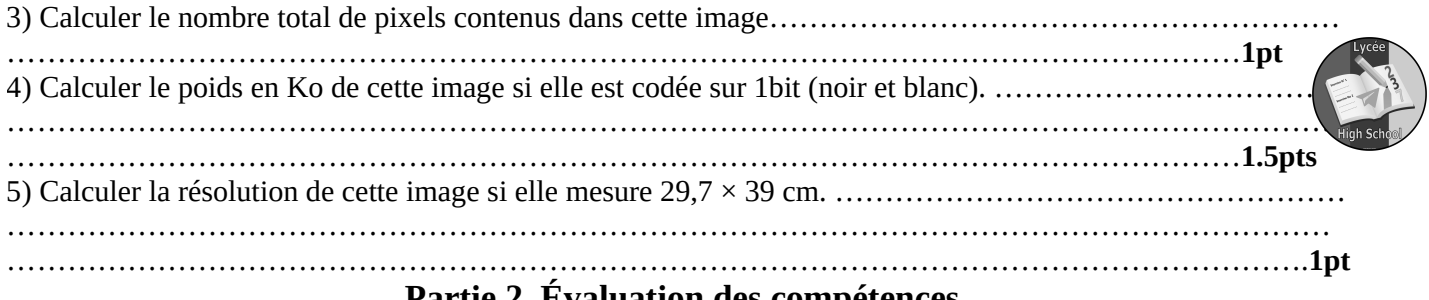

## **Partie 2 Évaluation des compétences**

A- M. TALA est le responsable de la cellule informatique dans une PME. Il met en place les mesures suivantes afin de renforcer la sécurité au sein de la PME : la protection des fichiers sensibles en écriture (Mesure 1), les sauvegardes journalières de nouvelles données sensibles de l'entreprise sur le Cloud (Mesure 2), le conditionnement de l'accès à la salle des serveurs par la lecture des empreintes digitales (Mesure 3), chaque document modifié doit comporter la signature numérique de l'utilisateur l'ayant modifié (Mesure 4). 1. Nommer puis expliquer chacun des trois principes fondamentaux de sécurité informatique mis en œuvre à travers les trois premières mesures……………………………………………………………………………… …………………………………………………………………………………………………………………… ……………………………………………………………………………………………………………………. ………………………………………………………………………………………………………………….. …………………………………………………………………………………………………………………… ……………………………………………………………………………………………………………………. …………………………………………………………………………………………………………………….. …………………………………………………………………………………………………………………**3pts** 2. Déterminer puis expliquer le principe de sécurité mis en valeur par la 4 e mesure de M. TALA…………… ……………………………………………………………………………………………………………………. …………………………………………………………………………………………………………………… …………………………………………………………………………………………………………………**1pt**; B- Mme. Mariam, une employée de la PME précédente et affilié à une banque de la place reçoit un courriel provenant de ladite banque. Dans ce courriel, il lui est demandé de procéder à une mise à jour de ses informations bancaires. Pour cela, il lui est proposé de se connecter à son compte bancaire à travers un lien présent dans son courrier électronique. Il décide alors de suivre le lien. Quelques minutes après avoir cliqué sur ce lien, il reçoit un message de la banque l'informant que son compte a été vidé. 1) Définir les termes suivants : cybercriminalité………………………………………………………………………………………………… …………………………………………………………………………………………………………………….. ………………………………………………………………………………………………………………**0.5pt** cyber sécurité……………………………………………………………………………………………………. …………………………………………………………………………………………………………………… ………………………………………………………………………………………………………………**0.5pt** 2) Citer trois actes de cybercriminalité…………………………………………………………………………….. ………………………………………………………………………………………………………………….. ……………………………………………………………………………………………………………**1.5pts** 3) Identifier la technique cybercriminelle ayant été mise en œuvre pour atteindre Mme. Mariam………………. ……………………………………………………………………………………………………………… **0.5pt** 4) Afin de ne plus se retrouver dans la même situation après réception d'un tel mail, proposer à Mme. Mariam la conduite la plus appropriée qu'il aurait dû adopter au lieu de suivre le lien………………………………… …………………………………………………………………………………………………………… **0.5pt** 5) Mme. Mariam attrape son fils en train d'essayer de deviner son mot de passe à l'aide de plusieurs essais. Identifier la technique cybercriminelle mise en œuvre………………………………………………………….. ………………………………………………………………………………………………………………**0.5pt** 6) Par ailleurs l'ami de Mme. Mariam essaye de le convaincre de lui donner le mot de passe de son compte en mettant en avant leur amitié de longue date. Identifier la technique cybercriminelle mise en œuvre…………….. ……………………………………………………………………………………………………………**0.5pt**